3 Mr. Drillit, the dentist of Tooth Acres, has determined from his records the probability distribution of the variable  $X =$  the number of fillings he administers in a day. The probability distribution for the random variable  $X$  is given below. Find the variance,  $\sigma^2$ , of  $X$ .

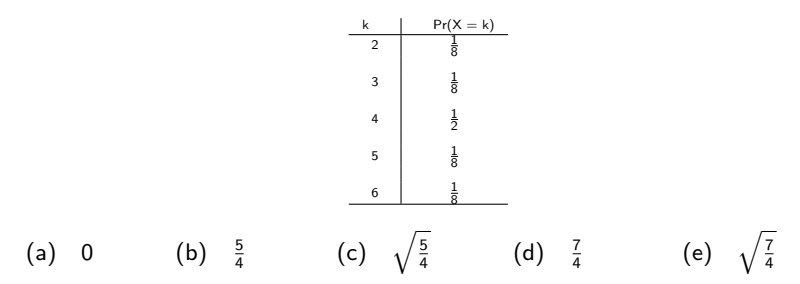

 $-10.5$ 

<span id="page-0-0"></span> $QQ$ 

モミト

3 Mr. Drillit, the dentist of Tooth Acres, has determined from his records the probability distribution of the variable  $X =$  the number of fillings he administers in a day. The probability distribution for the random variable  $X$  is given below. Find the variance,  $\sigma^2$ , of  $X$ .

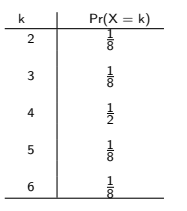

(a) 0 (b)  $\frac{5}{4}$ (c)  $\sqrt{\frac{5}{4}}$  (d)  $\frac{7}{4}$  (e)  $\sqrt{\frac{7}{4}}$  $\blacktriangleright$  We must first find the mean,  $E(X) = \mu = \sum kP(X = k)$ 

 $-10.5$ 

モミト

3 Mr. Drillit, the dentist of Tooth Acres, has determined from his records the probability distribution of the variable  $X =$  the number of fillings he administers in a day. The probability distribution for the random variable  $X$  is given below. Find the variance,  $\sigma^2$ , of  $X$ . (a) 0  $\qquad$  (b)  $\frac{5}{4}$ (b)  $\frac{5}{4}$ (c)  $\sqrt{\frac{5}{4}}$ (d)  $\frac{7}{4}$  (e)  $\sqrt{\frac{7}{4}}$  $Pr(X = k)$  kPr(X = k)  $\overline{2}$ 1 8 1 4 3  $\frac{1}{8}$ 3 8 4  $\frac{1}{2}$ 2 5 1 8 5 8 6 1 8 6 8  $\mu = 4$ 

▶ We must first find the mean,  $E(X) = \mu = \sum kP(X = k)$ . From above, or by symmetry, we see  $\mu = 4$ .

メ ヨ ト

 Mr. Drillit, the dentist of Tooth Acres, has determined from his records the probability distribution of the variable  $X =$  the number of fillings he administers in a day. The probability distribution for the random variable  $X$  is given below. Find the variance,  $\sigma^2$ , of X. (a) 0  $\qquad$  (b)  $\frac{5}{4}$  $(c)$ 

$$
\sqrt{\frac{5}{4}} \qquad \qquad \text{(d)} \quad \frac{7}{4} \qquad \qquad \text{(e)} \quad \sqrt{\frac{7}{4}}
$$

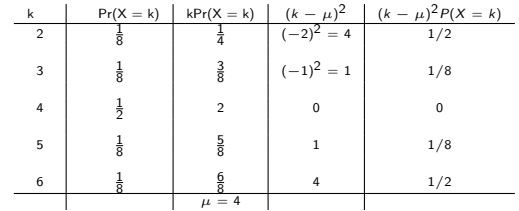

- $\blacktriangleright$  We must first find the mean,  $E(X) = \mu = \sum kP(X = k)$ . From above, or by symmetry, we see  $\mu = 4$ .
- Next we must calculate  $\sigma^2 = E(X \mu)^2 = \sum (k \mu)^2 P(X = k)$ .

不思う

 $\Omega$ 

 Mr. Drillit, the dentist of Tooth Acres, has determined from his records the probability distribution of the variable  $X =$  the number of fillings he administers in a day. The probability distribution for the random variable  $X$  is given below. Find the variance,  $\sigma^2$ , of X. (a) 0  $\qquad$  (b)  $\frac{5}{4}$  $(c)$ (e)  $\sqrt{\frac{7}{4}}$ 

$$
\sqrt{\frac{5}{4}} \qquad \qquad (d) \quad \frac{7}{4}
$$

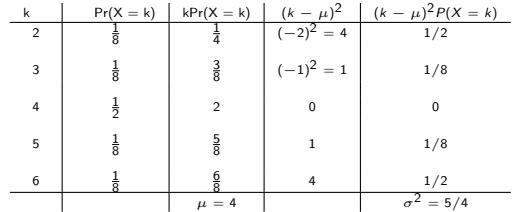

 $\blacktriangleright$  We must first find the mean,  $E(X) = \mu = \sum kP(X = k)$ . From above, or by symmetry, we see  $\mu = 2$ .

► Next we must calculate  $\sigma^2 = E(X - \mu)^2 = \sum (k - \mu)^2 P(X = k) = 5/4$ .

化重新化生重新

 $\Omega$ 

3 Mr. Drillit, the dentist of Tooth Acres, has determined from his records the probability distribution of the variable  $X =$  the number of fillings he administers in a day. The probability distribution for the random variable  $X$  is given below. Find the variance,  $\sigma^2$ , of X. (a) 0  $\qquad$  (b)  $\frac{5}{4}$  $(c)$ (e)  $\sqrt{\frac{7}{4}}$ 

$$
\sqrt{\frac{5}{4}} \qquad \qquad (d) \quad \frac{7}{4}
$$

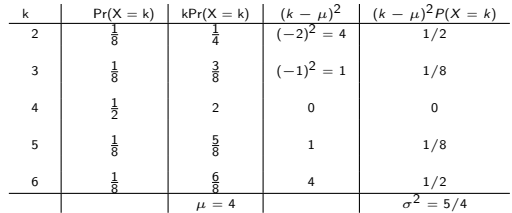

- $\blacktriangleright$  We must first find the mean,  $E(X) = \mu = \sum kP(X = k)$ . From above, or by symmetry, we see  $\mu = 2$ .
- ► Next we must calculate  $\sigma^2 = E(X \mu)^2 = \sum (k \mu)^2 P(X = k) = 5/4$ .
- The answer is  $(b)$ .

④ 重 を ④ 重 を …

 $QQ$ 

4 Find the area under the standard normal curve between  $z = -1.5$  and

 $z = 3.1$ . (a) 0.5 (b) 0.9990 (c) 0.0658 (d) 0.0010 (e) 0.9322

4日)

→ 君 ▶ → 君 ▶

 $\sim$ a

<span id="page-6-0"></span> $E$   $\Omega$ 

- 4 Find the area under the standard normal curve between  $z = -1.5$  and  $z = 3.1$ . (a) 0.5 (b) 0.9990 (c) 0.0658 (d) 0.0010 (e) 0.9322
	- $\triangleright$  A set of tables for the standard normal curve (with mean 0 and standard deviation 1) will be provided with your exam. It will list z alongside  $A(z)$ , where  $A(z)$  is the area under the standard normal curve to the left of z.

 $2Q$ 

重

∢ 重 ≯ → 重 ≯

- 4 Find the area under the standard normal curve between  $z = -1.5$  and  $z = 3.1$ . (a) 0.5 (b) 0.9990 (c) 0.0658 (d) 0.0010 (e) 0.9322
	- $\triangleright$  A set of tables for the standard normal curve (with mean 0 and standard deviation 1) will be provided with your exam. It will list z alongside  $A(z)$ , where  $A(z)$  is the area under the standard normal curve to the left of z.
	- The area under the curve between  $z = -1.5$  and  $z = 3.1$ , is the area under the curve to the left of  $z = 3.1$  minus the area under the curve to the left of  $z = -1.5$ , as shown in the diagram: in the diagram:

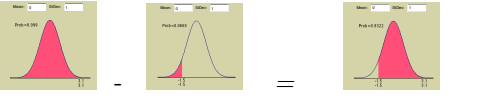

- 4 Find the area under the standard normal curve between  $z = -1.5$  and  $z = 3.1$ . (a) 0.5 (b) 0.9990 (c) 0.0658 (d) 0.0010 (e) 0.9322
	- $\triangleright$  A set of tables for the standard normal curve (with mean 0 and standard deviation 1) will be provided with your exam. It will list z alongside  $A(z)$ , where  $A(z)$  is the area under the standard normal curve to the left of z.
	- The area under the curve between  $z = -1.5$  and  $z = 3.1$ , is the area under the curve to the left of  $z = 3.1$  minus the area under the curve to the left of  $z = -1.5$ , as shown in the diagram: in the diagram:

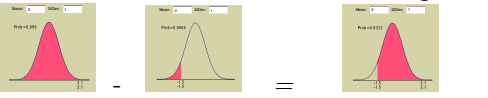

In terms of the  $t$ . between  $z = -1.5$  and  $z$ In terms of the tables, this translates to: The area under the curve  $= -1.5$  and  $z = 3.1 = A(3)$ between  $z = -1.5$  and  $z = 3.1 = A(3.1) - A(-1.5)$ .  $\mathcal{C}$  and  $\mathcal{C}$  are given as  $\mathcal{C}$  and  $\mathcal{C}$  are given by  $\mathcal{C}$ 

モミト

- 4 Find the area under the standard normal curve between  $z = -1.5$  and  $z = 3.1$ . (a) 0.5 (b) 0.9990 (c) 0.0658 (d) 0.0010 (e) 0.9322
	- $\triangleright$  A set of tables for the standard normal curve (with mean 0 and standard deviation 1) will be provided with your exam. It will list z alongside  $A(z)$ , where  $A(z)$  is the area under the standard normal curve to the left of z.
	- The area under the curve between  $z = -1.5$  and  $z = 3.1$ , is the area under the curve to the left of  $z = 3.1$  minus the area under the curve to the left of  $z = -1.5$ , as shown in the diagram: in the diagram:

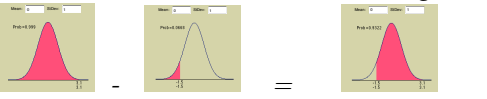

- In terms of the  $t$ . between  $z = -1.5$  and  $z$ In terms of the tables, this translates to: The area under the curve  $= -1.5$  and  $z = 3.1 = A(3)$ between  $z = -1.5$  and  $z = 3.1 = A(3.1) - A(-1.5)$ .  $\mathcal{C}$  and  $\mathcal{C}$  are given as  $\mathcal{C}$  and  $\mathcal{C}$  are given by  $\mathcal{C}$
- From the tables, we see that  $A(3.1) =$ the area under the curve between  $z = -1.5$  and  $z = 3.1 =$ From the tables, we see that  $A(3.1) = .9990$  and  $A(-1.5) = .0668$ , hence McClelland. For more information, visit **Seeing Statistics**  $A(3.1) - A(-1.5) = .9990 - .0668 = .9322$

| $z$    | $A(z)$  | $z$    | $A(z)$  |
|--------|---------|--------|---------|
| $-1.5$ | $.0668$ | $-3.1$ | $.9990$ |

ぼう メヨう

- 4 Find the area under the standard normal curve between  $z = -1.5$  and  $z = 3.1$ . (a) 0.5 (b) 0.9990 (c) 0.0658 (d) 0.0010 (e) 0.9322
	- $\triangleright$  A set of tables for the standard normal curve (with mean 0 and standard deviation 1) will be provided with your exam. It will list z alongside  $A(z)$ , where  $A(z)$  is the area under the standard normal curve to the left of z.
	- The area under the curve between  $z = -1.5$  and  $z = 3.1$ , is the area under the curve to the left of  $z = 3.1$  minus the area under the curve to the left of  $z = -1.5$ , as shown in the diagram: in the diagram:

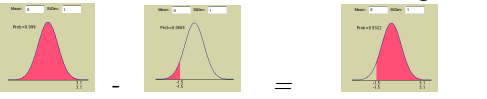

- In terms of the  $t$ . between  $z = -1.5$  and  $z$ In terms of the tables, this translates to: The area under the curve  $= -1.5$  and  $z = 3.1 = A(3)$ between  $z = -1.5$  and  $z = 3.1 = A(3.1) - A(-1.5)$ .  $\mathcal{C}$  and  $\mathcal{C}$  are given as  $\mathcal{C}$  and  $\mathcal{C}$  are given by  $\mathcal{C}$
- From the tables, we see that  $A(3.1) =$ the area under the curve between  $z = -1.5$  and  $z = 3.1 =$ From the tables, we see that  $A(3.1) = .9990$  and  $A(-1.5) = .0668$ , hence McClelland. For more information, visit **Seeing Statistics**  $A(3.1) - A(-1.5) = .9990 - .0668 = .9322$

| $z$  | $A(z)$ | $z$  | $A(z)$ |
|------|--------|------|--------|
| -1.5 | .0668  | -3.1 | .9990  |

 $\blacktriangleright$  The correct answer is (e).

ス ヨ ト

5 The amount of milk contained in a gallon container is normally distributed with mean 128.2 ounces and standard deviation 0.2 ounces. What is the probability that a random bottle contains less than 128 ounces? (a)  $0.3085$  (b)  $0.8413$  (c)  $0.1587$  (d)  $0.6915$  (e)  $0.5$ 

 $2Q$ 

<span id="page-12-0"></span>э

ミッ - 4 重 ト

5 The amount of milk contained in a gallon container is normally distributed with mean 128.2 ounces and standard deviation 0.2 ounces. What is the probability that a random bottle contains less than 128 ounces? (a)  $0.3085$  (b)  $0.8413$  (c)  $0.1587$  (d)  $0.6915$  (e)  $0.5$ 

In Let X denote the amount of milk contained in a gallon container, then X is a normal Random Variable with mean  $\mu = 128.2$  ounces and standard deviation  $\sigma = 0.2$  ounces.

モミト

5 The amount of milk contained in a gallon container is normally distributed with mean 128.2 ounces and standard deviation 0.2 ounces. What is the probability that a random bottle contains less than 128 ounces? (a)  $0.3085$  (b)  $0.8413$  (c)  $0.1587$  (d)  $0.6915$  (e)  $0.5$ 

 $\triangleright$  Let X denote the amount of milk contained in a gallon container, then X is a normal Random Variable with mean  $\mu = 128.2$  ounces and standard deviation  $\sigma = 0.2$  ounces.

 $\blacktriangleright$  We want to calculate  $Pr(X < 128)$ .

ス ヨ ト

5 The amount of milk contained in a gallon container is normally distributed with mean 128.2 ounces and standard deviation 0.2 ounces. What is the probability that a random bottle contains less than 128 ounces? (a) 0.3085 (b) 0.8413 (c) 0.1587 (d) 0.6915 (e) 0.5

- $\triangleright$  Let X denote the amount of milk contained in a gallon container, then X is a normal Random Variable with mean  $\mu = 128.2$  ounces and standard deviation  $\sigma = 0.2$  ounces.
- $\blacktriangleright$  We want to calculate  $Pr(X < 128)$ .
- $\blacktriangleright$  We standardize the varaible:  $Pr(X < 128) = Pr(\frac{X-\mu}{\sigma} < \frac{128-\mu}{\sigma}) = Pr(Z < \frac{128-128.2}{0.2}) = P(Z < -1).$

∢ 重 ≯ → ( 重 ≯

G.

 $200$ 

5 The amount of milk contained in a gallon container is normally distributed with mean 128.2 ounces and standard deviation 0.2 ounces. What is the probability that a random bottle contains less than 128 ounces? (a)  $0.3085$  (b)  $0.8413$  (c)  $0.1587$  (d)  $0.6915$  (e)  $0.5$ 

- $\triangleright$  Let X denote the amount of milk contained in a gallon container, then X is a normal Random Variable with mean  $\mu = 128.2$  ounces and standard deviation  $\sigma = 0.2$  ounces.
- $\blacktriangleright$  We want to calculate  $Pr(X < 128)$ .
- $\blacktriangleright$  We standardize the varaible:  $Pr(X < 128) = Pr(\frac{X-\mu}{\sigma} < \frac{128-\mu}{\sigma}) = Pr(Z < \frac{128-128.2}{0.2}) = P(Z < -1).$
- $\triangleright$  Now Z is a standard normal random variable (with mean zero and standard devaition 1), hence we can use the tables to calculate  $P(Z < -1) = .1587$ .

$$
\begin{array}{c|c}\n z & A(z) \\
\hline\n -1 & .1587\n \end{array}
$$

イヨメ イヨメ

5 The amount of milk contained in a gallon container is normally distributed with mean 128.2 ounces and standard deviation 0.2 ounces. What is the probability that a random bottle contains less than 128 ounces? (a)  $0.3085$  (b)  $0.8413$  (c)  $0.1587$  (d)  $0.6915$  (e)  $0.5$ 

- $\triangleright$  Let X denote the amount of milk contained in a gallon container, then X is a normal Random Variable with mean  $\mu = 128.2$  ounces and standard deviation  $\sigma = 0.2$  ounces.
- $\blacktriangleright$  We want to calculate  $Pr(X < 128)$ .
- $\blacktriangleright$  We standardize the varaible:  $Pr(X < 128) = Pr(\frac{X-\mu}{\sigma} < \frac{128-\mu}{\sigma}) = Pr(Z < \frac{128-128.2}{0.2}) = P(Z < -1).$
- $\triangleright$  Now Z is a standard normal random variable (with mean zero and standard devaition 1), hence we can use the tables to calculate  $P(Z < -1) = .1587$ .

$$
\begin{array}{c|c}\n z & A(z) \\
\hline\n -1 & .1587\n \end{array}
$$

 $\blacktriangleright$  The correct answer is (c).

<span id="page-17-0"></span>イヨメ イヨメ